# Membership Renewal

These instructions are meant for the administrators who manage Membership renewals using Servas Online.

This article will explain how the Admin can renew the membership of a specific member or a subset of members, updating the membership expiration date.

The membership renewal process can be performed in a single stage, updating both the **Membership Expiration Date** and confirming that **Renewal** is **Complete**. In some countries, this task might be subdivided into two stages, first updating only the **Membership Expiration Date** and later performing **Renewal Complete**. In this case, two different administrators can perform the two stages.

#### **Contents**

| 1. | Searching for Members                   | . 2 |
|----|-----------------------------------------|-----|
|    | Adding Membership Renewal Information   |     |
|    |                                         |     |
|    | Approving Membership Renewal            |     |
| 4. | Renewal and Deletion Status Information | . 5 |

<u>Reminder:</u> Your screen may look different from the figures here; the view may vary, depending on the device you use (e.g. computer, laptop, phone) or your browser (e.g. Chrome, Safari, etc.).

## 1. Searching for Members

| 1. | Select <b>Visit Admin Page</b> and then click on <b>Renewals</b> . The button will become red to indicate that you are viewing the Renewals screen.                                                                              | Renewals Last Name First Name  Edit General Username First Name Last Name | SI                                                   | dministration Reactivate Members Delete inactive piration Date at date  did date    Delete inactive Members   Delete inactive   Delete inactive | e ALogout members  Oeactivate |
|----|----------------------------------------------------------------------------------------------------|---------------------------------------------------------------------------|------------------------------------------------------|----------------------------------------------------------------------------------------------------|-------------------------------|
| 2. | The membership list below can be sorted by any of the columns. For example: clicking on the  Membership Expiration Date, will sort the list by date. The arrow alongside the column heading indicates the direction of the sort. | Sous-région Servas                                                        | Membership Expiration Date  31 Dec 2020  31 Jan 2021 | Fee Currency Deacti                                                                                                    | vate                          |
| 3. | To view a specific member, type the Last Name, First Name or Username (Nom) and click [Submit].                                                                                                    | Renewals  Last Name                                                       | First Name                                           | Nom                                                                                                    | ]                             |
| 4. | To select a subset of members, select a range of Expiration Dates, indicating the relevant Start date and/or End date and click [Submit].                                                                                        | Expiration Date Start date End date                                       | Submit                                               | Reset                                                                                                    |                               |
| 5. | To return to the full list, click on [Reset].                                                                                                    | Submit Reset                                                              |                                                      |                                                                                                    |                               |

### 2. Adding Membership Renewal Information

| 1. | Scroll to the entry for the relevant member.  For details about searching for a specific member, see <b>Searching for Members</b> above. | Renewals Last Name  Edit Renewal Unername Fi | Applications Remea             |                 | Submit Beset  Submit Beset  Su |
|----|----------------------------------------------------------------------------------------------------|----------------------------------------------|--------------------------------|-----------------|----------------------------------------------------------------------------------------------------|
| 2. | Click on the Edit Renewal pencil                                                                                                    |                                              |                                |                 |                                                                                                    |
|    | alongside the <b>Username</b> of the relevant member.                                                                                    |                                              |                                |                 |                                                                                                    |
|    | reference member.                                                                                                    | Edit Renewal                                 | Username                       | First Name      | Last Name                                                                                                    |
|    |                                                                                                    |                                              |                                | ı               |                                                                                                    |
|    |                                                                                                    |                                              |                                |                 |                                                                                                    |
| 3. | The <b>Fee</b> and <b>Currency</b> can be                                                                                                |                                              |                                |                 |                                                                                                    |
|    | updated within the <b>Membership</b> renewal dialog.                                                                                     | First Name                                   | Gon                            |                 |                                                                                                    |
|    | renewal dialog.                                                                                                    | Last Name                                    | Eyal                           |                 |                                                                                                    |
|    |                                                                                                    | Fee                                          |                                |                 |                                                                                                    |
|    |                                                                                                    | Currency  Expiration Date                    | Select 31 Dec 2020             | <b>~</b>        |                                                                                                    |
|    |                                                                                                    | Renewal<br>complete                          |                                |                 |                                                                                                    |
|    |                                                                                                    |                                              | Save                           |                 |                                                                                                    |
|    |                                                                                                    |                                              |                                |                 |                                                                                                    |
|    |                                                                                                    |                                              |                                |                 |                                                                                                    |
| 4. | To update the <b>Expiration Date</b> , click on the current expiration                                                                   | Expiration Date 31 Ja                        | ın 2021                        |                 |                                                                                                    |
|    | date.                                                                                                    | Renew Jan Comple Mo                          | Tu We                          | ▼ 2021<br>Th Fr | Sa Su                                                                                                    |
|    | Within the calendar, select the                                                                                                    |                                              | 4 5 6                          | 7 8             | 2 3                                                                                                    |
|    | new expiration date indicating the                                                                                                    | 1 1                                          | .1 12 13<br>8 19 20<br>5 26 27 | 21 22           | 23 24                                                                                                    |
|    | relevant month, year and date.                                                                                                    |                                              | -                              |                 |                                                                                                    |

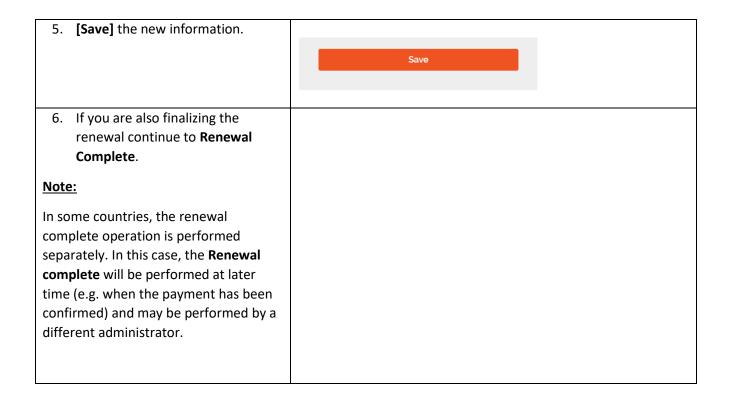

#### 3. Approving Membership Renewal

| 1. | To approve the renewal of a member, search as indicated           |                 |             |  |
|----|-------------------------------------------------------------------|-----------------|-------------|--|
|    | above and select the <b>Renewal</b>                               | Expiration Date | 31 Dec 2020 |  |
|    | complete checkbox within the                                      | Renewal         |             |  |
|    | Membership renewal dialog.                                        | complete        |             |  |
|    |                                                                   |                 |             |  |
| 2. | [Save] the new information.                                       |                 |             |  |
|    |                                                                   |                 |             |  |
|    |                                                                   | Save            |             |  |
|    |                                                                   |                 |             |  |
| 3. | The list of Major Undates of                                      |                 |             |  |
| Э. | The list of <b>Major Updates of Renewals</b> can be viewed at the |                 |             |  |
|    |                                                                   |                 |             |  |
|    | bottom of the page.                                               |                 |             |  |
|    | A report can also be printed.                                     |                 |             |  |
|    | For details, see <b>Renewal and</b>                               |                 |             |  |
|    | Deactivation Status Information                                   |                 |             |  |
|    | below.                                                            |                 |             |  |
|    |                                                                   |                 |             |  |

#### 4. Renewal and Deletion Status Information

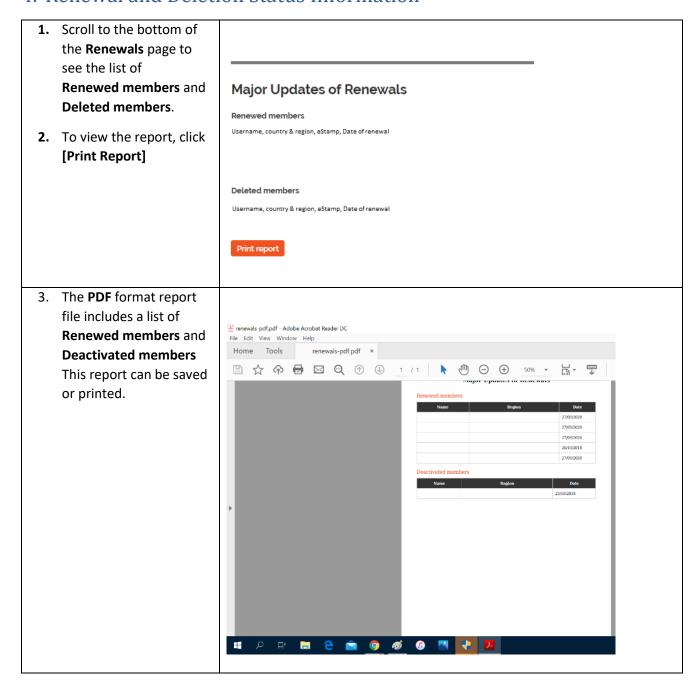